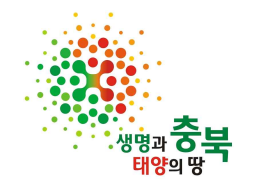

# 코로나 블루 예방「트라우마 이해와 대상자별 감염병 심리・사회방역」 교육 계획(안)

2021. 7

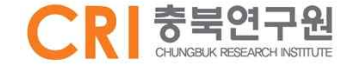

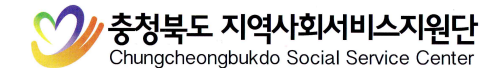

## 코로나 블루 예방「트라우마 이해와 대상자별 감염병 심리・사회방역」 교육 계획(안)

## Ⅰ 목 적

○ 제공기관 종사자를 대상으로 트라우마에 대한 이해와 코로나-19와 같은 감염병 재난 발생 시 대상자별, 시기별 심리・사회방역지침 내용 전달을 통해 코로나 블 루로 인한 스트레스 예방 및 관리 방안 마련

# Ⅱ 개 요

○ 교 육 명: 코로나 블루 예방 「트라우마 이해와 대상자별 감염병 심리 사회방역」

- 교육일시: 2021년 8월 23일(월)
	- 1부 / 아동・청소년 / 10:00~12:00
	- 2부 / 노인・장애인, 기타 / 14:00~16:00
- 교육대상: 대상자별 제공기관 종사자 각각 40명
- 주최·주관: 충청북도, 충청북도 지역사회서비스지워단
- 교육방법: ZOOM 화상시스템을 활용한 비대면 화상 교육 진행(라이브) **○** 교육대상: 대상자별 제공기관 종사자 각각 40명<br>○ 주최주관: 충청북도, 충청북도 지역사회서비스지원단<br>○ 교육방법: ZOOM 화상시스템을 활용한 비대면 화상 교육 진행(라이브)<br><u>\* 교육전날 접속 가능한 주소 또는 ID 문자로 발송(본인 휴대번호 확인 요망)</u><br>○ 교육과정: 공통–기본교육 / 각 2시간 인정(※<u>사전신청접수 필수</u>)

 \*\* 2021년 보건복지부 지침 「지역사회서비스 제공인력 교육과 훈련」에 의거함 ○ 외부강사: 손선주 교수(청주대학교 사회복지학과)

## Ⅲ 주요내용

m 트라우마 이해

⊙ 심리·사회방역이란?<br>⊙ 감염병 재나 발생 시 대상자별, 시기별 심리·사회방역지침 안내

### Ⅳ 진행일정(안)

m 1부(아동・청소년): 10:00~12:00 / 2부(노인・장애인, 기타): 14:00~16:00

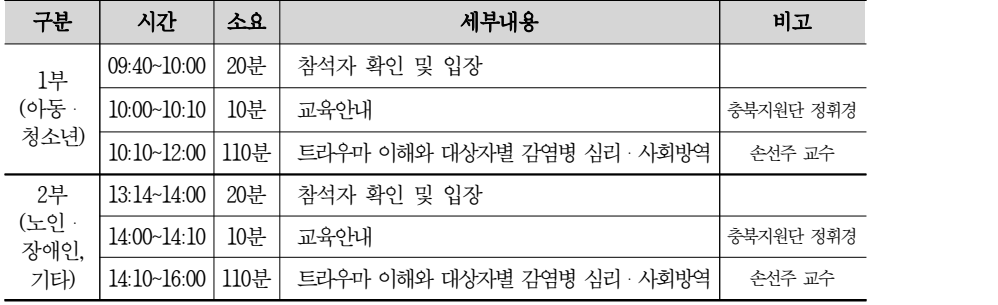

\* 분야별 시간대를 확인해 주시기 바라며, 진행일정은 사정에 따라 변경될 수 있음

### Ⅴ 교육신청 방법

#### ○ 교육신청 기한: 2021년 8월 11일(수) ~ 8월 18일(수) 18:00 까지

※ 제공기관에서는 지원단 홈페이지 교육관리 시스템을 통하여 신청‧접수하여야 이수증 발급이 가능하오니 꼭 사전접수 필수

#### ○ 교육신청 절차 안내

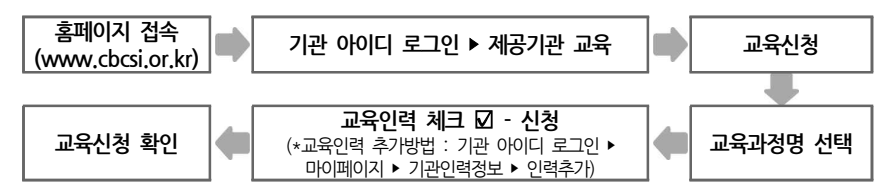

※ 제공기관교육 ▷ 자주하는 질문 ▷ 교육관리시스템 매뉴얼 확인

### O 이수증 발급 안내

- 교육이수시간은 개인별로 부여되며 교육관리 시스템 미등록자는 등록 후 접수 가능

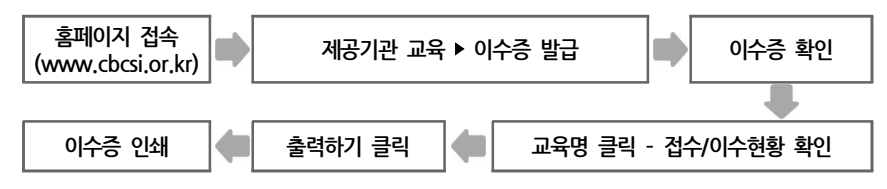

### O 보안 서약서 제출

 - 참여 교육생 확인 및 영상강의 및 콘텐츠 활용 보안 서약서를 8월 20일(금) 18:00 까지 2012cssc@naver.com으로 회신해야 당일 교육 입장 가능

# O ZOOM 사용 설명 및 "유의사항"(별도 붙임자료, ZOOM 사용설명서 참조)<br>- 비대면 교육 진행으로 교육시간 80%이상 화면에 얼굴을 공개해[야 교육이수 인정](mailto:2012cssc@naver.com)

### ① 스마트폰 접속 방법

- 안내 받은 문자에서 ID 및 PW 확인 후 입력 → 성명(소속기관)으로 변경
	- \* 이름을 변경하지 않으면 본인 확인 불가능으로 대기실에서 입장 불가
	- \* 핸드폰 입장 시"성명(소속기관)"변경 방법: 지원단 홈페이지 → 공지사항에 활용정보 게시
- 비디오 시작/오디오 연결 설정(설정해야 소리 들림) ② 노트북 접속 방법

- 안내 받은 문자에서 ID 및 PW 확인
- ZOOM 어플 접속 → 회의 참가 → 회의 ID 입력 후 이름(소속)으로 변경
- \* 처음 ZOOM을 이용하는 경우 ZOOM.US(홈페이지) 메인 화면 아래 →'회의 클 라우드' 다운로드
- 
- 문자로 발송된 PW 입력 후 회의 참가('-'없이 숫자만 입력)<br>- 성명(소속기관)으로 변경하지 않으면 본인 확인 불가능으로 **대기실에서 입장 불가**
- 컴퓨터 오디오로 참가(설정해야 소리 들림)/ 비디오 시작 필수(출석 및 교육상태 확인)<br>-<br>③ 기타사항

- 자료집은 교육 전날 지원단 홈페이지 → 해당교육신청 → 첨부파일 확인(교육당일 - 까지만 다운로드 가능)<br>- 수업 장면 또는 자료집을 캡쳐, 녹화, 녹음, 촬영하여 유출하거나 공유할 경우 저
- 작권법에 따른 법적 책임 따름
- 교육 이후 채팅창에 "교육 완료했습니다" 댓글 입력해야 출석 인정(본인 확인절차임)